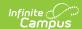

## **Core SIF - StudentSchoolEnrollment**

Last Modified on 10/21/2024 8:22 am CDT

Tool Search: SIF

The current version of SIF is v2.7.

This object defines information related to a student's enrollment. StudentSchoolEnrollment instances must not span multiple school years.

Note there is only one current home enrollment at a time for a student. One and only one instance of the StudentSchoolEnrollment object must exist for a given student with the Membership Type of Home for the time interval between the Entry Date and Exit Dateinclusive.

SIF\_Events are reported for this object.

## **Object Triggering**

| Event<br>Type | Requirement                                                                                    |
|---------------|------------------------------------------------------------------------------------------------|
| Add           | Adding an enrollment.  1. Adding an enrollment via Student Locator triggers an Add event.      |
| Delete        | Deleting an enrollment.                                                                        |
| Change        | Making a change to an enrollment record.                                                       |
| Delete        | Delete and Add Event Triggers for No Show or State Exclude Enrollments Based upon Zone Options |
| Delete        | Marking an enrollment as state exclude                                                         |
| Add           | Unchecking enrollment state exclude                                                            |
| Change        | Change on Early Learning tab or Foster Care tab for student.                                   |
| Change        | Change on FRAM, Graduation, or English Learners (EL) for student.                              |

## **Object Population and Business Rules**

| Requirement                                                                                                    |
|----------------------------------------------------------------------------------------------------|
| Report only 1 record per student.                                                                                                    |
| An enrollment in the Zone Scope.                                                                                                    |
| The associated calendar does not have "Exclude from SIF Exchange" = Checked.                                                                                                    |
| "Exclude from SIF reporting" on the enrollment State Grade Level is not checked                                                                                                    |
| Zone Year, School, Calendar.                                                                                                    |
| Follow SIF Zone Options Rules for Zones:    Data Filterim Options   Exclude All State Exclude District Assignments     Exclude All State Exclude District Assignments     Exclude All Secondary Enrollments     Strip Empty SIF 2* XML Elements     Exclude No Show Enrollments     Exclude All State Exclude Enrollments     Publish Social Security Numbers in StaffPersonal     Publish Social Security Numbers in StudentPersonal     Use Legal Gender     Use Legal Name |

## **Core Object Data Elements**

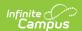

| Data Element<br>Label       | Description                                                                                                    | Business Rules                                                                                                    | Data Source<br>GUI Path                                                                          | Database Fiel                                                        |
|-----------------------------|----------------------------------------------------------------------------------------------------|----------------------------------------------------------------------------------------------------|--------------------------------------------------------------------------------------------------|----------------------------------------------------------------------|
| @Refld                      | The Id (GUID) that uniquely identifies a particular enrollment.                                                                                                    | The enrollment ID                                                                                                    |                                                                                                  | enrollment.                                                          |
| @StudentPersonal<br>Refld   | The Id (GUID) of the student to whom this information is linked.                                                                                                    |                                                                                                    |                                                                                                  | enrollment.<br>personId                                              |
| @SchoolInfoRefld            | The Id (GUID) of the school to which this enrollment applies.                                                                                                    |                                                                                                    |                                                                                                  | calendar.schoo                                                       |
| @Membership<br>Type         | The type of this enrollment as it relates to the school identified in SchoolInfoRefld.                                                                                                    | When Type = Primary: Reports "Home".  "Concurrent" = The school is not the primary reporting unit for the student's membership/child accounting information  "Summer" = A summer school enrollment, not part of the regular school year. Enrollment is within a Calendar that is marked "Summer School" |                                                                                                  | enrollment.sen<br>calendar.summ                                      |
| @TimeFrame                  | The timeframe of the enrollment based on the SIF_Date in the SIF_Header of the message. For events, it is determined as of the date the event is generated. For requests and responses, it is calculated based on the date of the request. | When enrollment Start Date is not null:  1. When Start Date > current date, reports "Future".  2. When End Date < current date, reports "Historical"  Otherwise reports "Current"                                                                                                    |                                                                                                  | enrollment.star<br>enrollment.end                                    |
| @SchoolYear                 | School year for which this enrollment is applicable, expressed as the four-digit year in which the school year ends (e.g. 2007 for the 2006-07 school year). Student School Enrollment instances must not span multiple school years.      |                                                                                                    |                                                                                                  | enrollment.end                                                       |
| EntryDate                   | The date from when this enrollment is valid.                                                                                                    | Reports only when Start Date is not null: Reports enrollment.startDate                                                                                                    | Student Information > General > Enrollment                                                       | enrollment.star                                                      |
| EntryType                   |                                                                                                    | When enrollment has an Start<br>Status entered, reports<br>enrollment.startStatus                                                                                                    |                                                                                                  | Reports the<br>SIF-mapped co-<br>for the selectio<br>enrollment.star |
| EntryType/Code              | Code indicating the type of entry for this enrollment                                                                                                    |                                                                                                    | Student Information > General > Enrollments > General Enrollment Information > Enrollment Status |                                                                      |
| EntryType/<br>OtherCodeList |                                                                                                    |                                                                                                    |                                                                                                  |                                                                      |

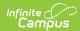

| EntryType/<br>OtherCodeList/<br>OtherCode               | A state/province code, local code, other code or a text string that crosswalks to or serves as a translation of an associated Code element. |                                                                                                    | Student Information > General > Enrollments > General Enrollment Information > Enrollment Status |                             |
|---------------------------------------------------------|----------------------------------------------------------------------------------------------------|----------------------------------------------------------------------------------------------------|--------------------------------------------------------------------------------------------------|-----------------------------|
| EntryType/<br>OtherCodeList/<br>Codeset                 | Describes the OtherCode element<br>content as either a state/province<br>code, a local code, other code, or text<br>string                  |                                                                                                    |                                                                                                  |                             |
| GradeLevel                                              | Grade or academic level of student for this enrollment.                                                                                     |                                                                                                    |                                                                                                  |                             |
| GradeLevel/Code                                         | Code representing the grade level.                                                                                                    | 1. Check the ncesGrade (GradeLevel.StandardCode) field first and will use that if it exists AND it maps to a known NCES grade*  2. If there is no ncesGrade (GradeLevel.StandardCode) field, it will try and check the grade (Enrollment.grade) field. If it exists AND it maps to a known NCES grade we use that  3. If neither the ncesGrade (GradeLevel.StandardCode) or grade (Enrollment.grade) fields map to any NCES fields, we return Unknown  *Valid NCES Grade Levels: 01, 02, 03, 04, 05, 06, 07, 08, 09, 0K, 10, 11, 12, KG, PK, PG, UN | System Administration > Resources > Grade Level Definition > Standard Code (SIF code)            | Standard Code<br>(SIF code) |
| GradeLevel/<br>OtherCodeList                            |                                                                                                    |                                                                                                    |                                                                                                  |                             |
| GradeLevel/<br>OtherCodeList/<br>OtherCode              | A state/province code, local code, other code or a text string that crosswalks to or serves as a translation of an associated Code element. | WHen enrollment.grade exists, reports the Code selected.                                                                                                    | Student Information > General > Enrollment > Grade                                               | Enrollment.gra              |
| GradeLevel/<br>OtherCodeList/<br>OtherCode/<br>@Codeset | Describes the OtherCode element content as either a state/province code, a local code, other code, or text string.                          | Codeset = "StateProvince"                                                                                                    | Student Information > General > Enrollment > Grade                                               |                             |

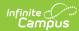

|                              |                                                                                                    | enrolled into > 1 homeroom section during the same term or day and > 1 section enrollment has the same Start Date,                                                                                                    |                                                       |                           |
|------------------------------|----------------------------------------------------------------------------------------------------|----------------------------------------------------------------------------------------------------|-------------------------------------------------------|---------------------------|
|                              |                                                                                                    | report from the section with the latest End Date (or null End Date). Null End Date takes priority.  1. When > 1 homeroom section has the same latest End Date, report from the section with the highest section ID.  When the current date > the homeroom section's term date range, report from the latest homeroom that the student was last enrolled. |                                                       |                           |
| SIF_RefObject                | The name of the object referenced.                                                                                                    |                                                                                                    |                                                       |                           |
| Advisor                      | Staff member assigned as an advisor for this enrollment.                                                                                                    | Optional                                                                                                    |                                                       |                           |
| Counselor                    | Staff member assigned as a counselor for this enrollment.                                                                                                    | Optional                                                                                                    |                                                       |                           |
| Calendar                     | The calendar assigned to this enrollment.                                                                                                    | When version 2.3 +, reports calendar.calendarld.                                                                                                    |                                                       | enrollment.cal            |
| SIF_RefObject                | The name of the object referenced.                                                                                                    |                                                                                                    |                                                       |                           |
| ExitDate                     | The last school calendar day of this enrollment. If the student has exited the school or the enrollment has a RecordClosureReason, ExitDate must have a value. | When enrollment has an End<br>Date provided, reports<br>enrollment.endDate.                                                                                                    | Student Information > General > Enrollment > End Date | Enrollment.en             |
| ExitStatus                   |                                                                                                    | When enrollment.dropOutCode is not null, report the element.                                                                                                    |                                                       |                           |
| ExitStatus/Code              | Code indicating the closure status for this enrollment.                                                                                                    | When the Drop Out name includes "permanent", reports "1905". Otherwise, "1906".                                                                                                    |                                                       | enrollment.dro<br>Code    |
| ExitStatus/Other<br>CodeList |                                                                                                    | Reports the Code selected in the Drop Out field.                                                                                                    |                                                       | enrollment.dro            |
| ExitType                     |                                                                                                    | When enrollment has an Exit Type provided, reports enrollment.endStatus                                                                                                    |                                                       | Reports the SIF-mapped co |
| ExitType/Code                |                                                                                                    |                                                                                                    |                                                       | for the selection         |

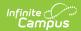

| ExitType/<br>OtherCodeList                                   |                                                                                                    | For all states except OK: If<br>Enrollment Status field = Blank<br>OR 40, no ExitType OtherCode<br>element populates. |                                                                                         |                                                               |
|--------------------------------------------------------------|----------------------------------------------------------------------------------------------------|----------------------------------------------------------------------------------------------------|-----------------------------------------------------------------------------------------|---------------------------------------------------------------|
| ExitType/<br>OtherCodeList/<br>OtherCode                     | A state/province code, local code, other code or a text string that crosswalks to or serves as a translation of an associated Code element.                                                                           |                                                                                                    |                                                                                         |                                                               |
| ExitType/<br>OtherCodeList/<br>OtherCode/<br>@Codeset        | Describes the OtherCode element content as either a state/province code, a local code, other code, or text string.                                                                                                    | Codeset = "Text"                                                                                                    |                                                                                         |                                                               |
| RecordClosure<br>Reason                                      | The reason why this enrollment was closed.                                                                                                    | This is Optional, does not Report                                                                                     |                                                                                         |                                                               |
| PromotionInfo                                                | Information on a student's promotion, retention, or demotion related to this enrollment instance.                                                                                                    | This is Optional, does not Report                                                                                     |                                                                                         |                                                               |
| FTE                                                          | Full-time equivalent numeric value of<br>the student's course load during this<br>enrollment, expressed in decimal<br>form, where 1.00 represents a full-<br>time enrollment.                                         | This is Optional, does not Report                                                                                     |                                                                                         |                                                               |
| FTPTStatus                                                   | An indication of whether the student is enrolled full time or part time.                                                                                                    | When Grade<br>Level>Kindergarten Schedule<br>includes "half", then "PartTime".<br>Otherwise, "FullTime".              |                                                                                         | gradelevel.<br>kindergartenCc                                 |
| ResidencyStatus                                              | Location of an individual's legal residence relative to (within or outside) the boundaries of the school for this enrollment.                                                                                         | This is Optional, does not Report                                                                                     |                                                                                         |                                                               |
| ResidencyStatus/<br>Code                                     | Code indicating the residency status for this enrollment.                                                                                                    |                                                                                                    | Student Information > General > Enrollment                                              |                                                               |
| ResidencyStatus/<br>OtherCodeList                            |                                                                                                    |                                                                                                    |                                                                                         |                                                               |
| ResidencyStatus/<br>OtherCodeList/<br>OtherCode              | A state/province code, local code, other code or a text string that crosswalks to or serves as a translation of an associated Code element.                                                                           |                                                                                                    | Student Information > General > Enrollments > State Reporting Fields > Reporting Reason |                                                               |
| ResidencyStatus/<br>OtherCodeList/<br>OtherCode/<br>@Codeset | Describe the OtherCode element content as either a state/province code, a local code, other code or text string.                                                                                                    | Codeset="Other"                                                                                                    |                                                                                         | When Codeset<br>StateProvince :<br>Enrollment.stat<br>default |
| NonResident<br>AttendReason                                  | If the school represented by this enrollment is outside of the student's usual attendance area (as indicated in the ResidencyStatus element), this element indicates the reason that the student attends this school. | This is Optional, does not Report                                                                                     | Student<br>Information ><br>General ><br>Enrollment                                     |                                                               |

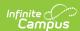